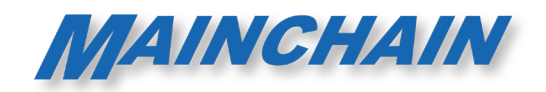

# FREMANWEB TECHNICAL XML SPECIFICATIONS

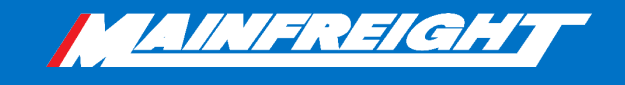

# Table of Contents

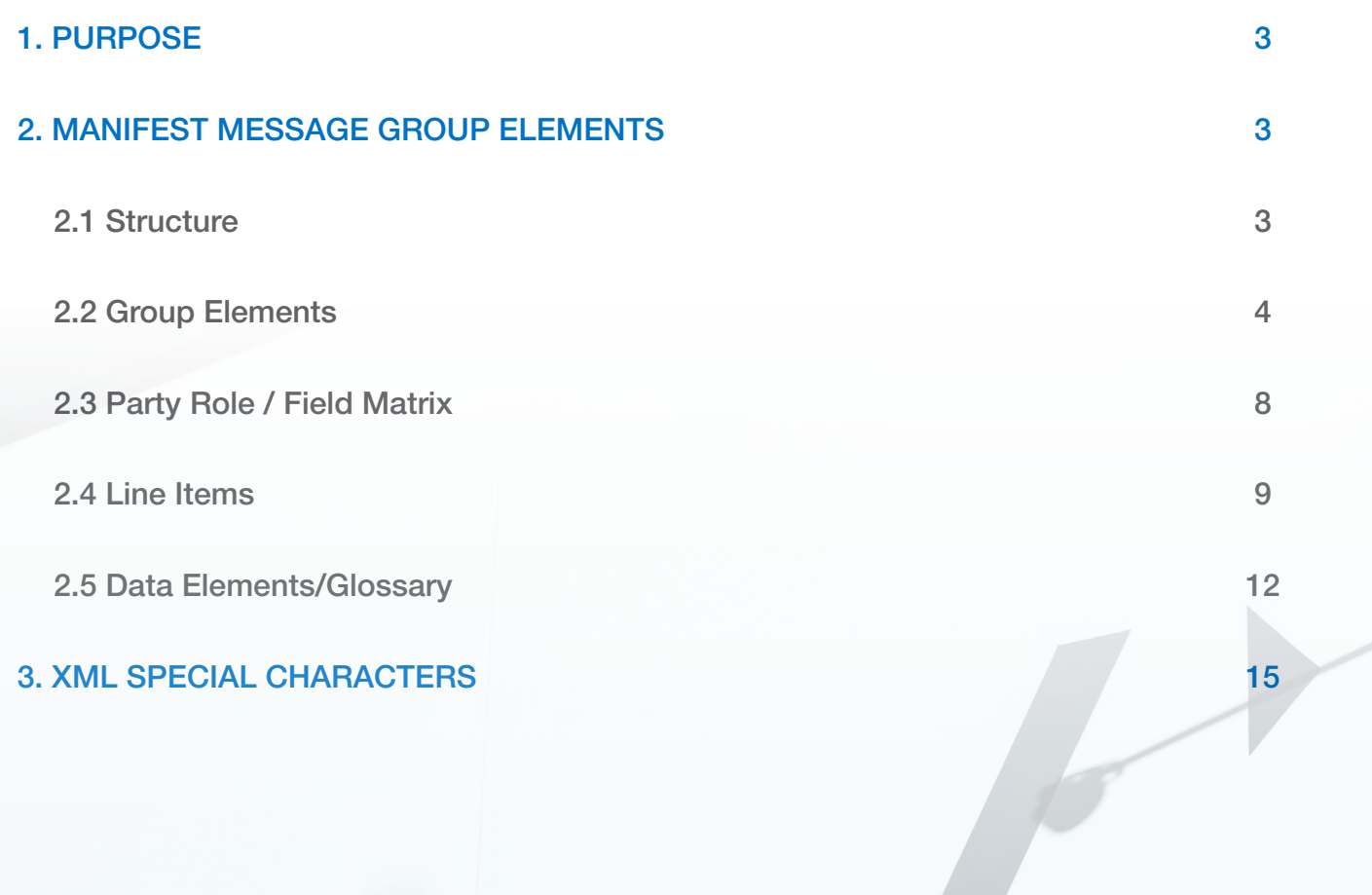

# 1. Purpose

This document sets out FremanWeb EDI specific fields that are required to allow an XML file to be imported into FremanWeb through Mainfreight EDI or local file upload from a client PC running FremanWeb in a support web browser.

# 2. Manifest Message Group Elements

## 2.1 Structure

#### **STATUS**

 $M =$ Mandatory  $C =$  Conditional D = Dependant. Usage is based on another field. See explanation or usage matrix DM = Mandatory if the Group Element is used

#### TYPE

an..50 = Alphanumeric, up to 50 characters an..35 = Alphanumeric, up to 35 characters an..30 = Alphanumeric, up to 30 characters an19 = Alphanumeric, always 19 characters n..10 = Numeric, up to 10 digits with no decimal n..13.2 = Numeric, up to 10 digits (plus an optional point and up to 2 decimal places)

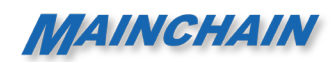

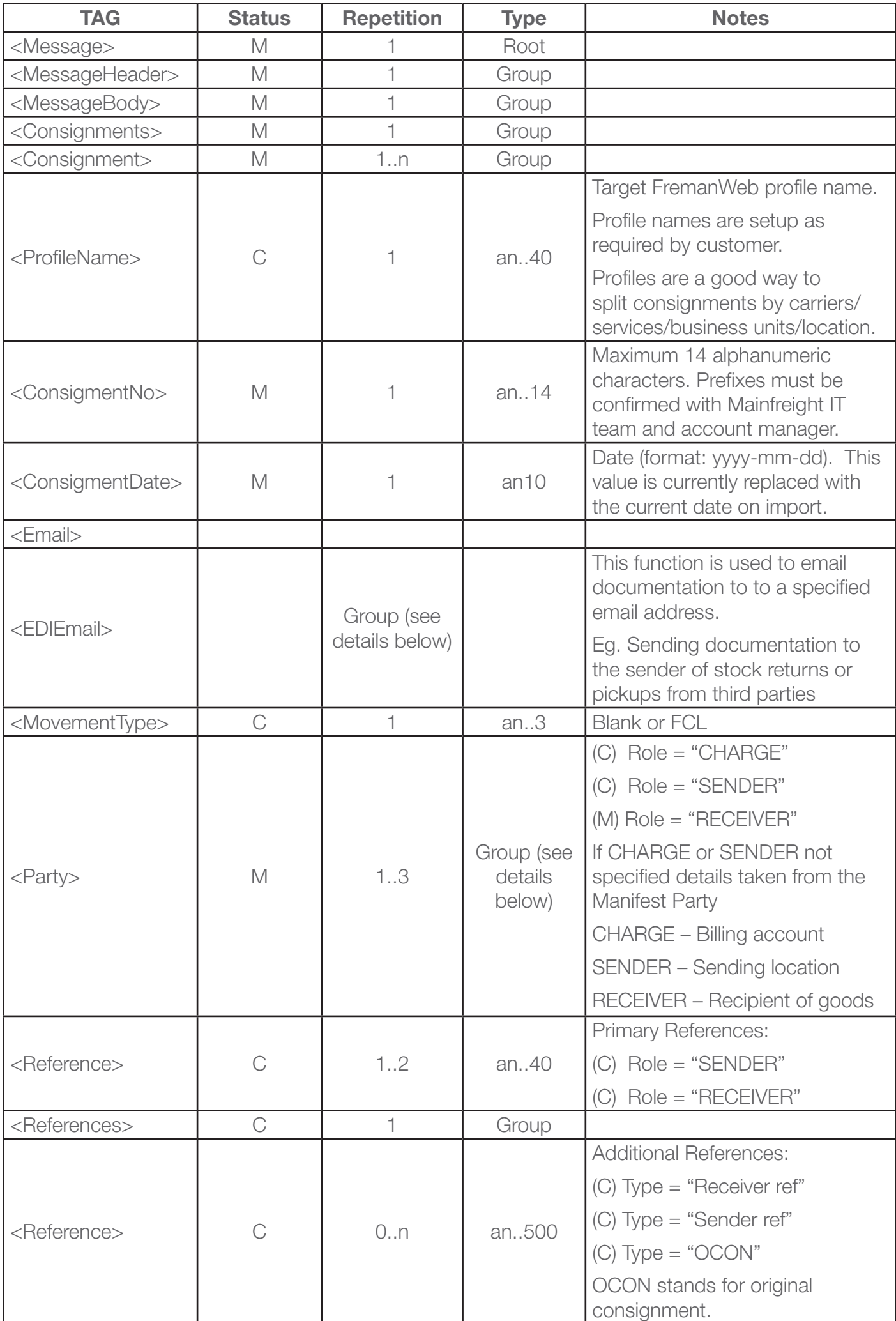

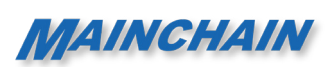

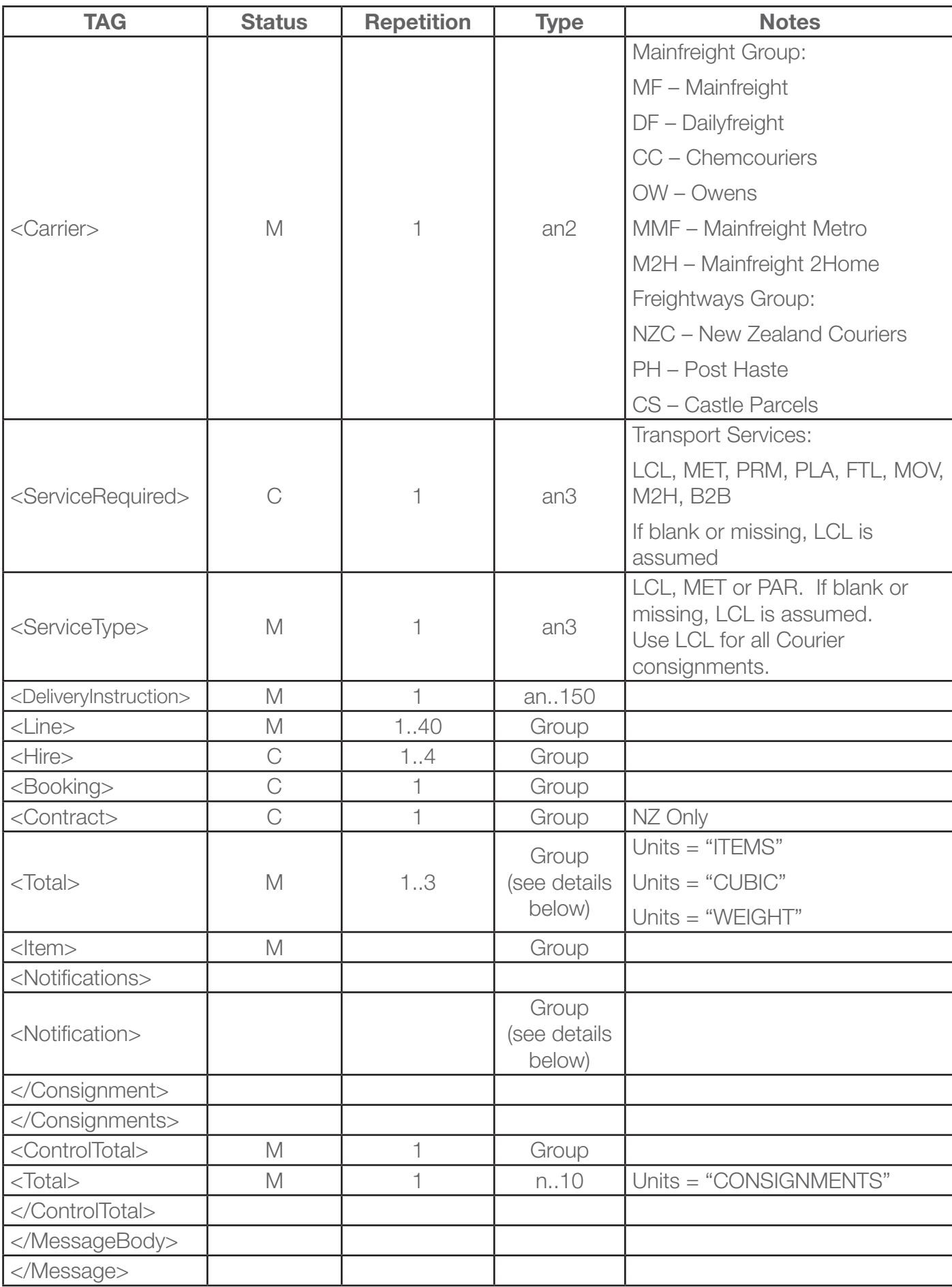

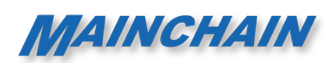

## 2.2 Group Elements

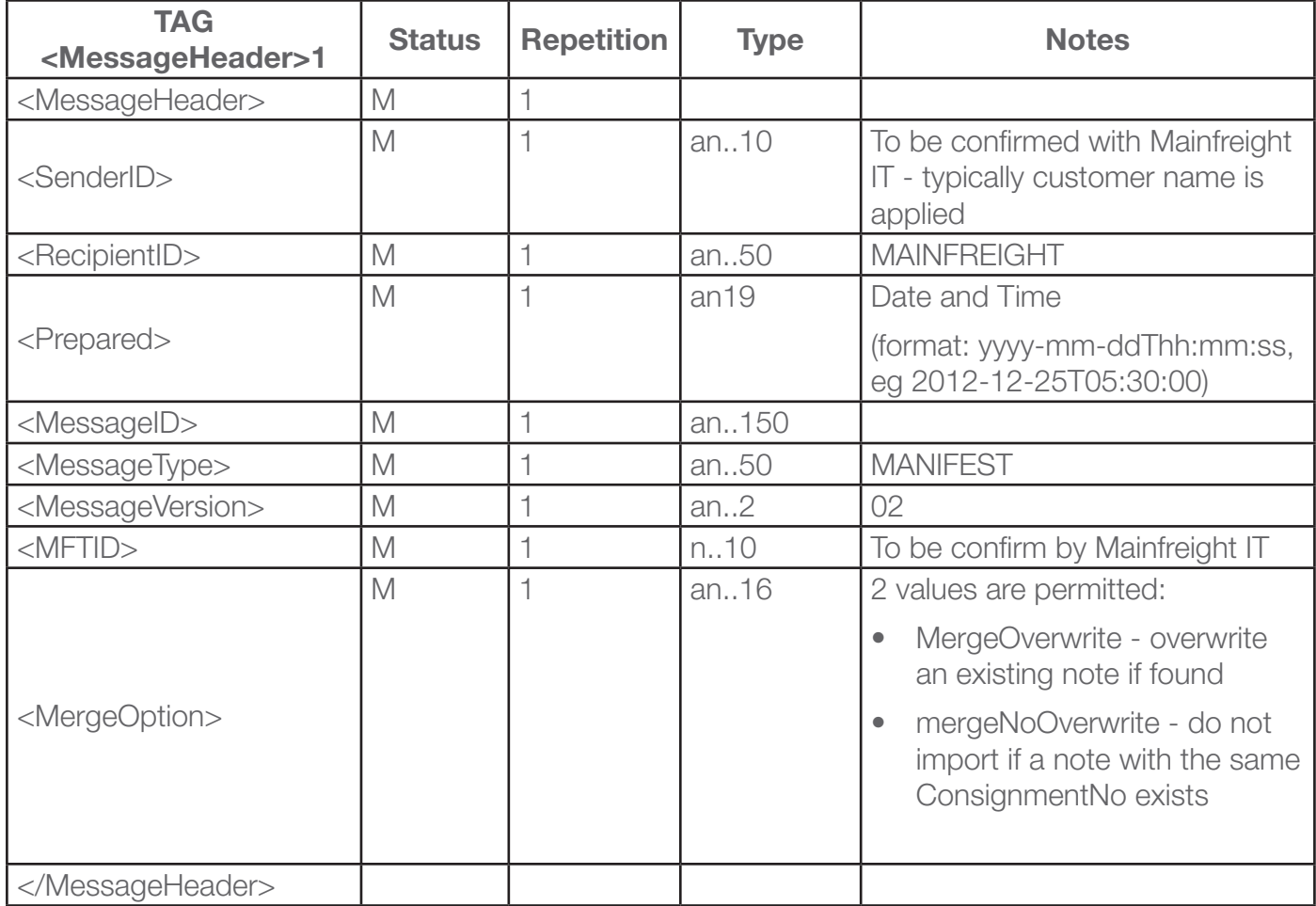

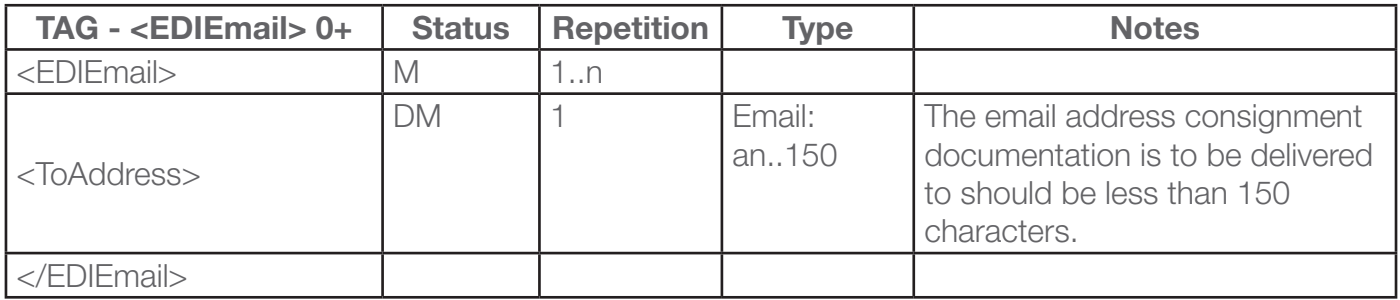

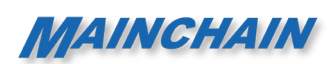

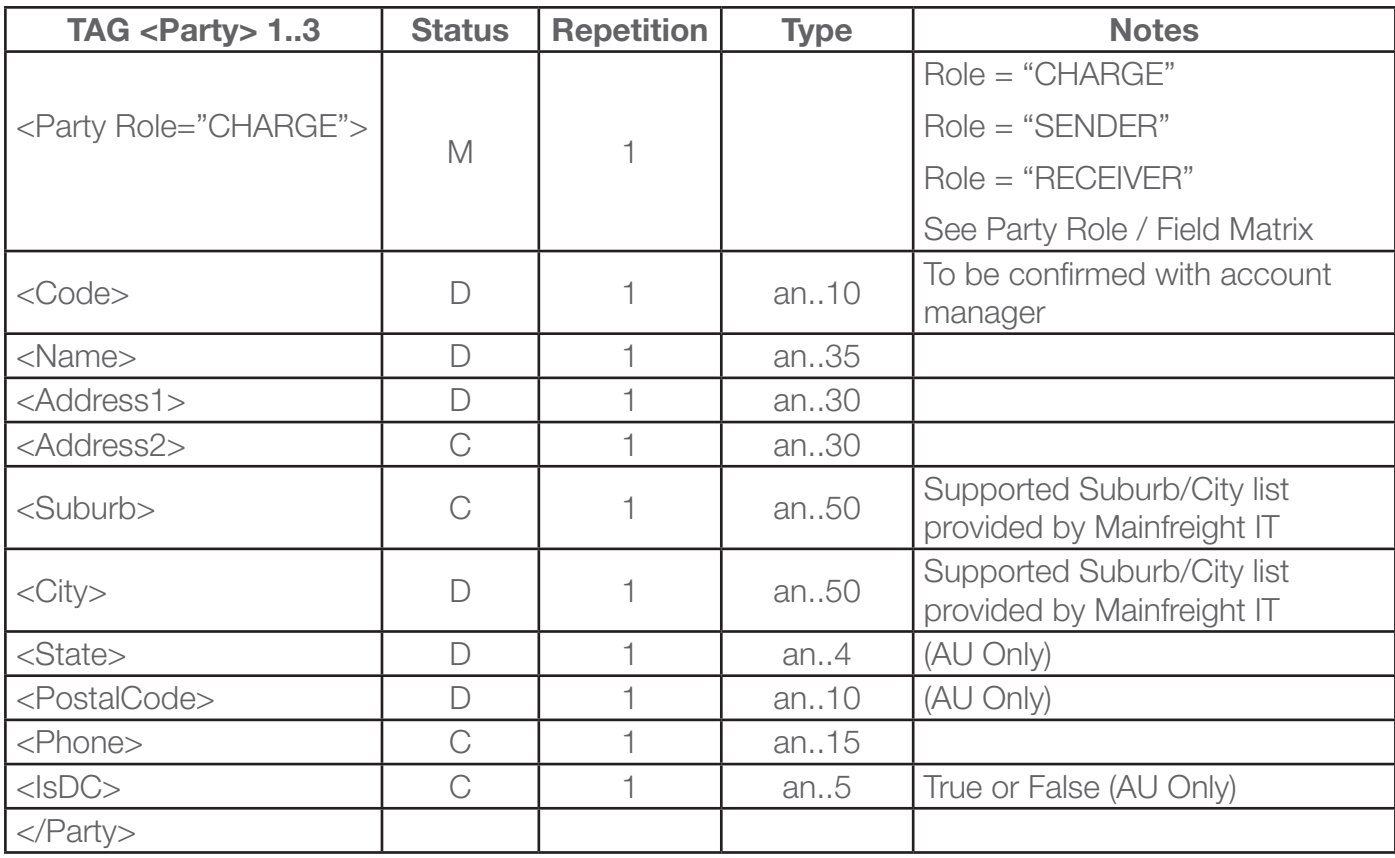

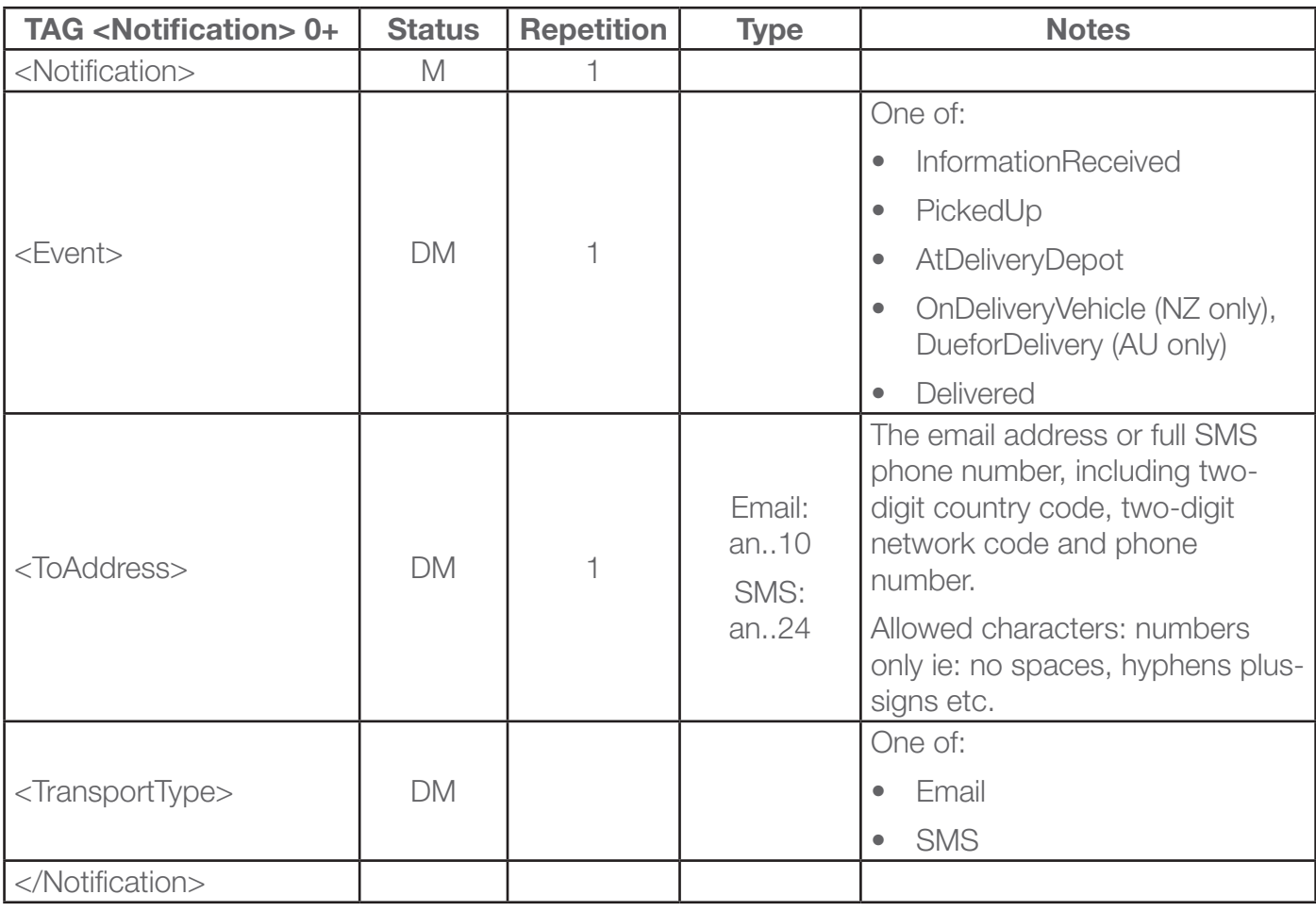

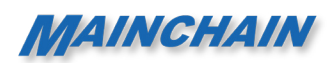

## 2.3 Party Role / Field Matrix

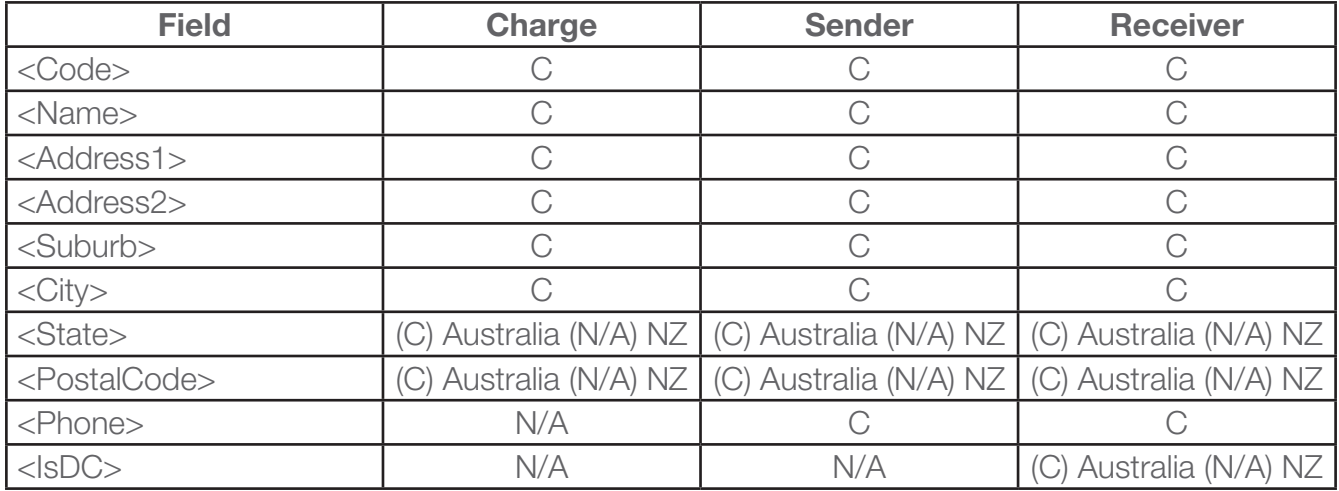

- If no data is supplied, the note will need to be completed once it is imported into FremanWeb.
- If the Code only is supplied, FremanWeb will look up the code in its database. If a match is found, the remaining details will be populated for you.
- If the code and any mixture of the remaining fields are supplied, the note will need to be completed once it is imported into FremanWeb.

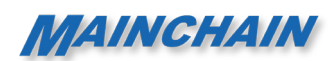

## 2.4 Line Items

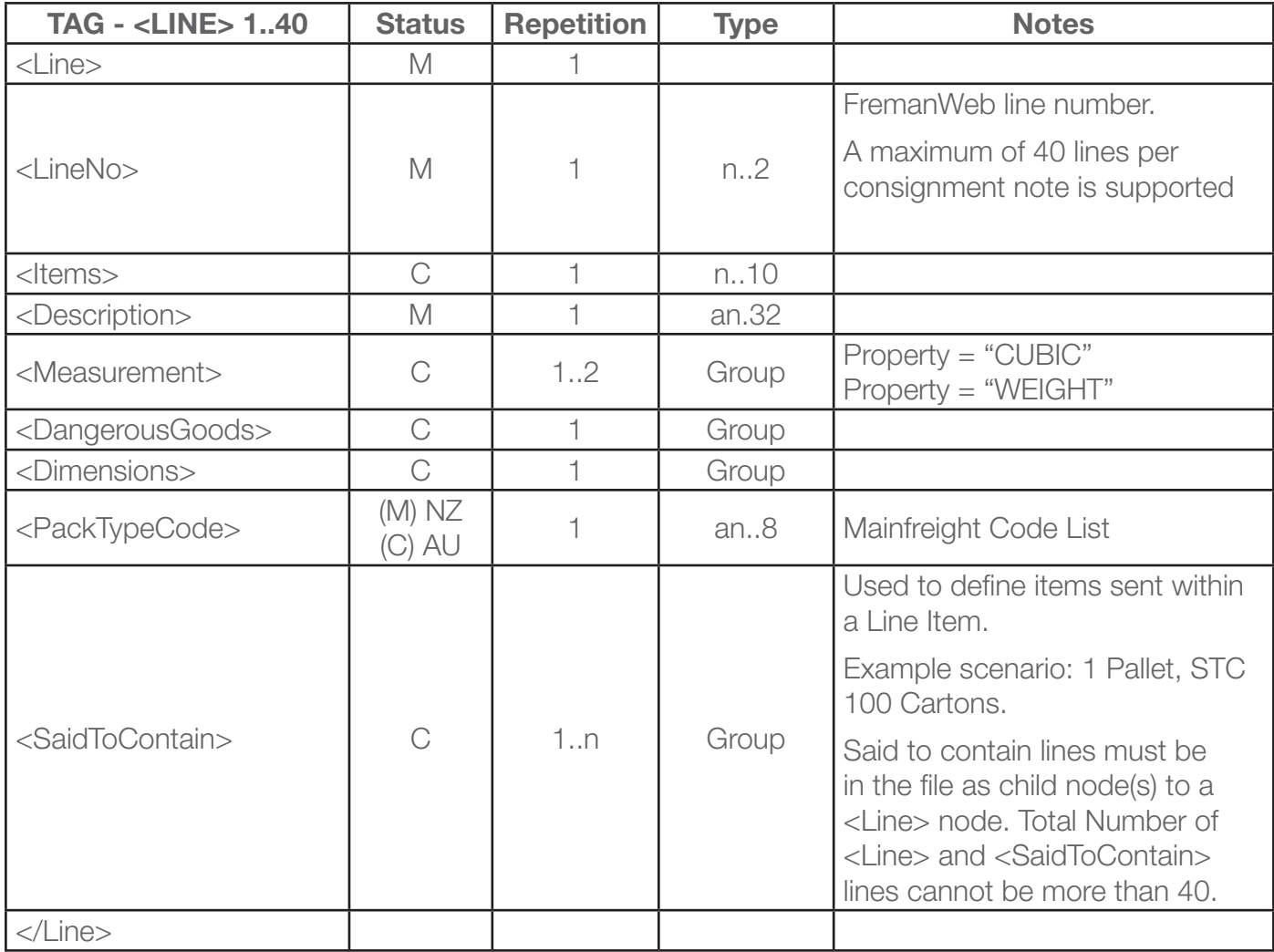

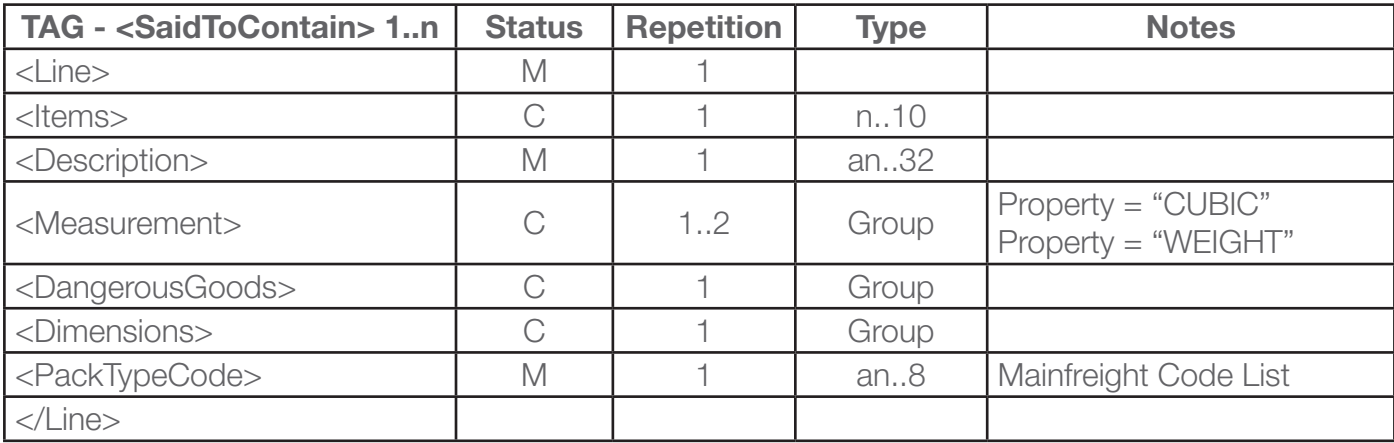

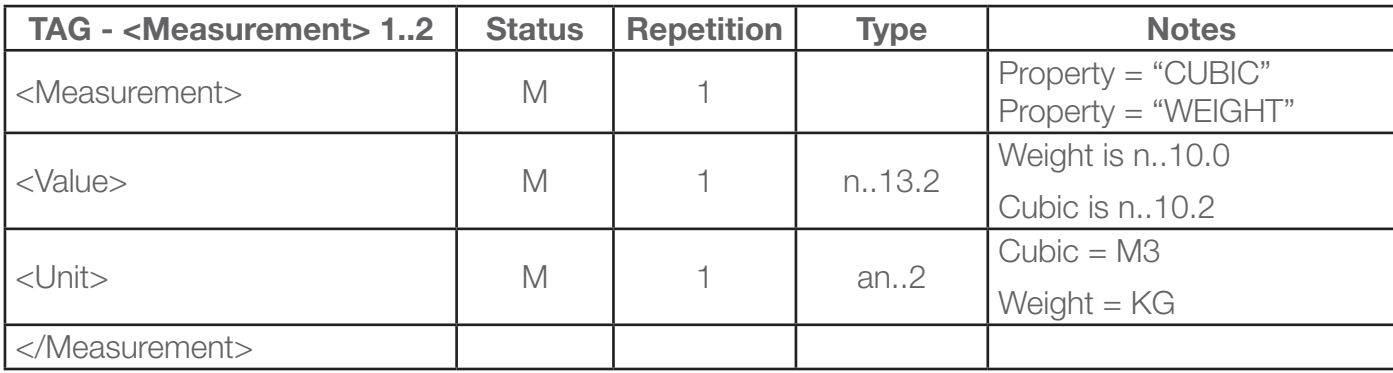

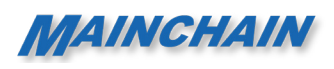

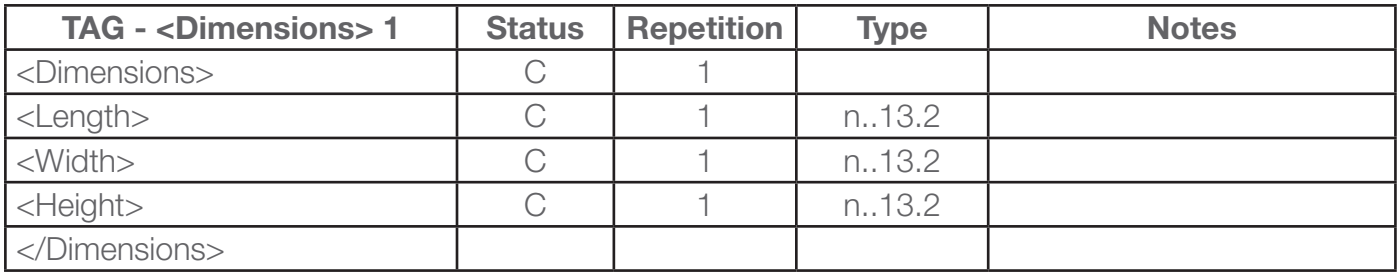

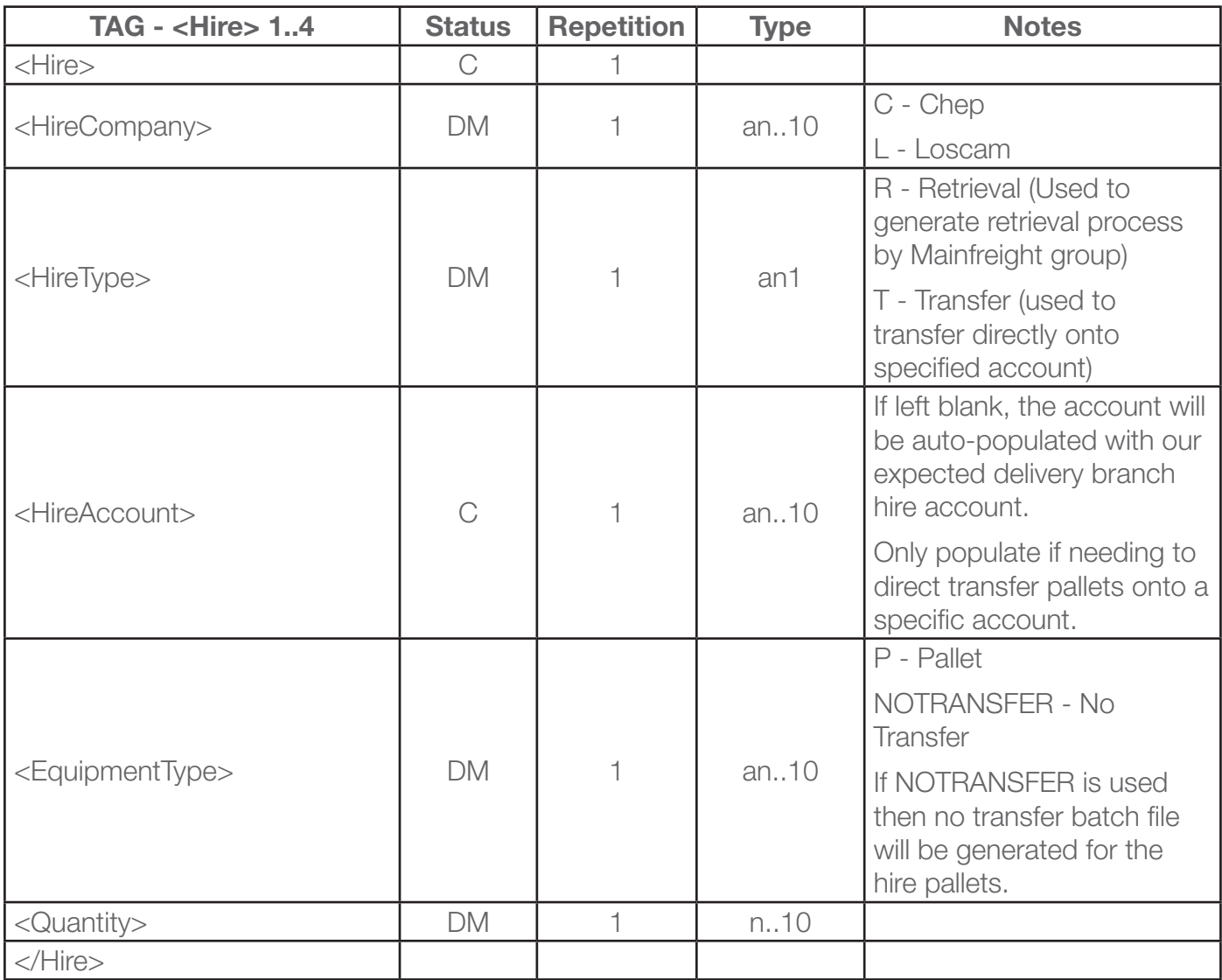

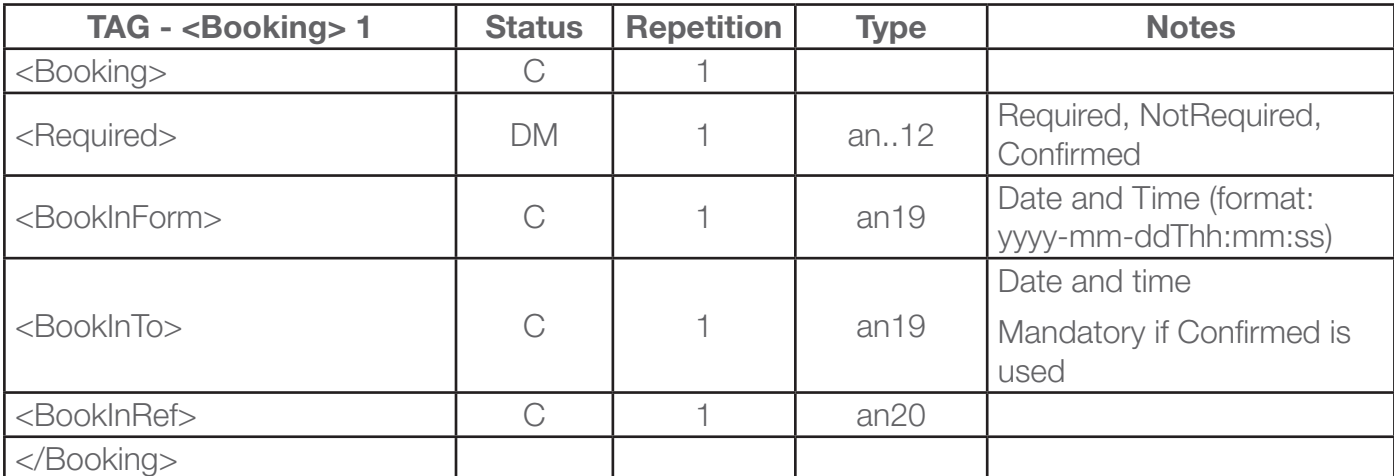

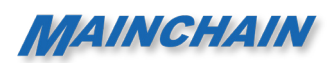

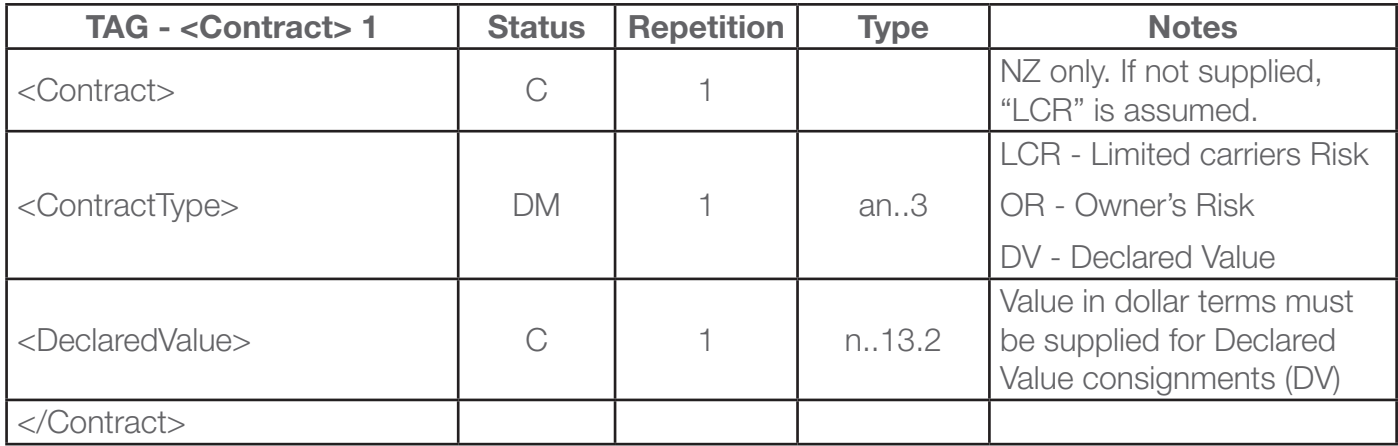

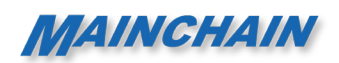

## 2.5 Data Elements/Glossary

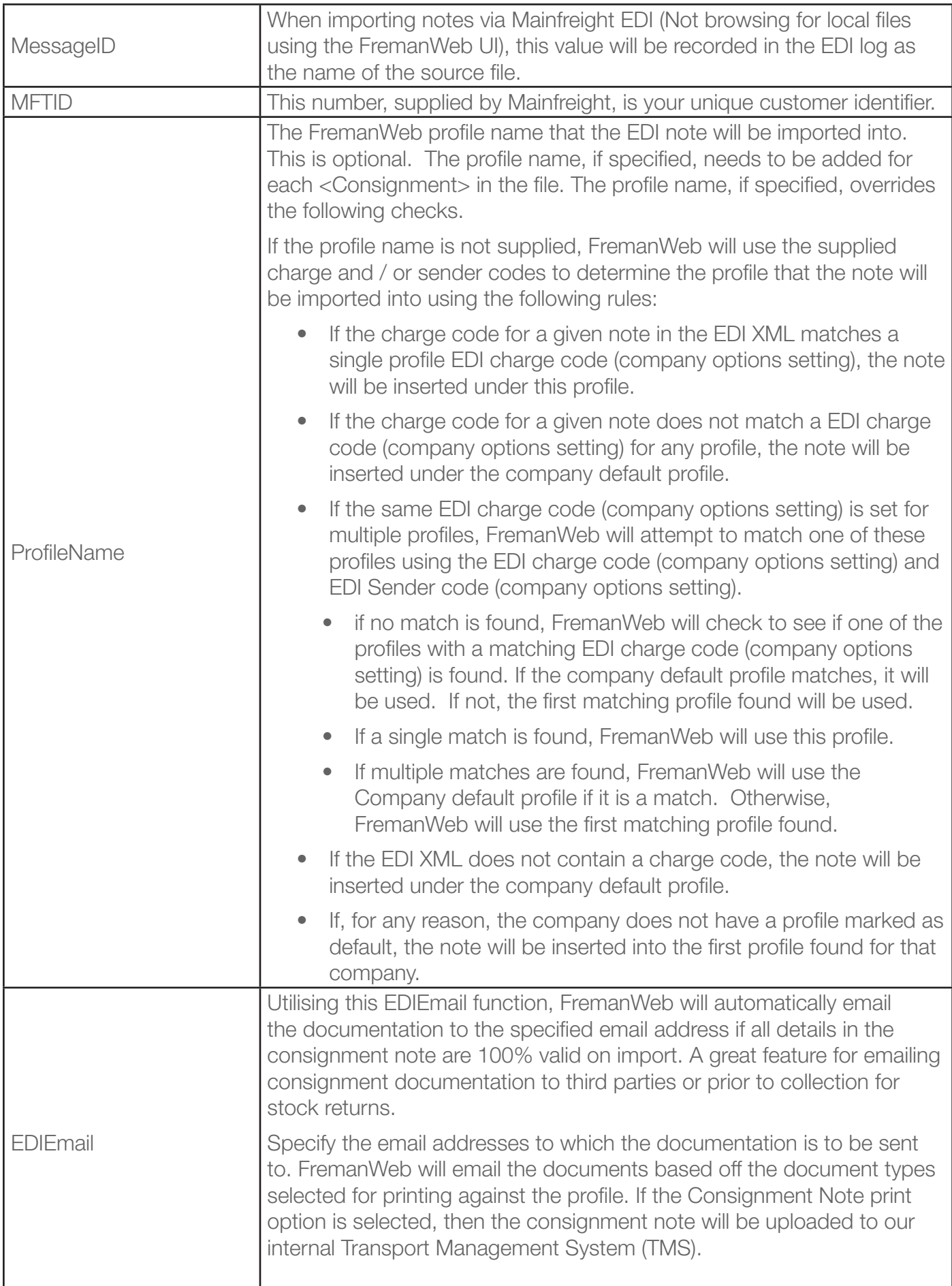

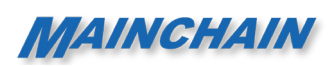

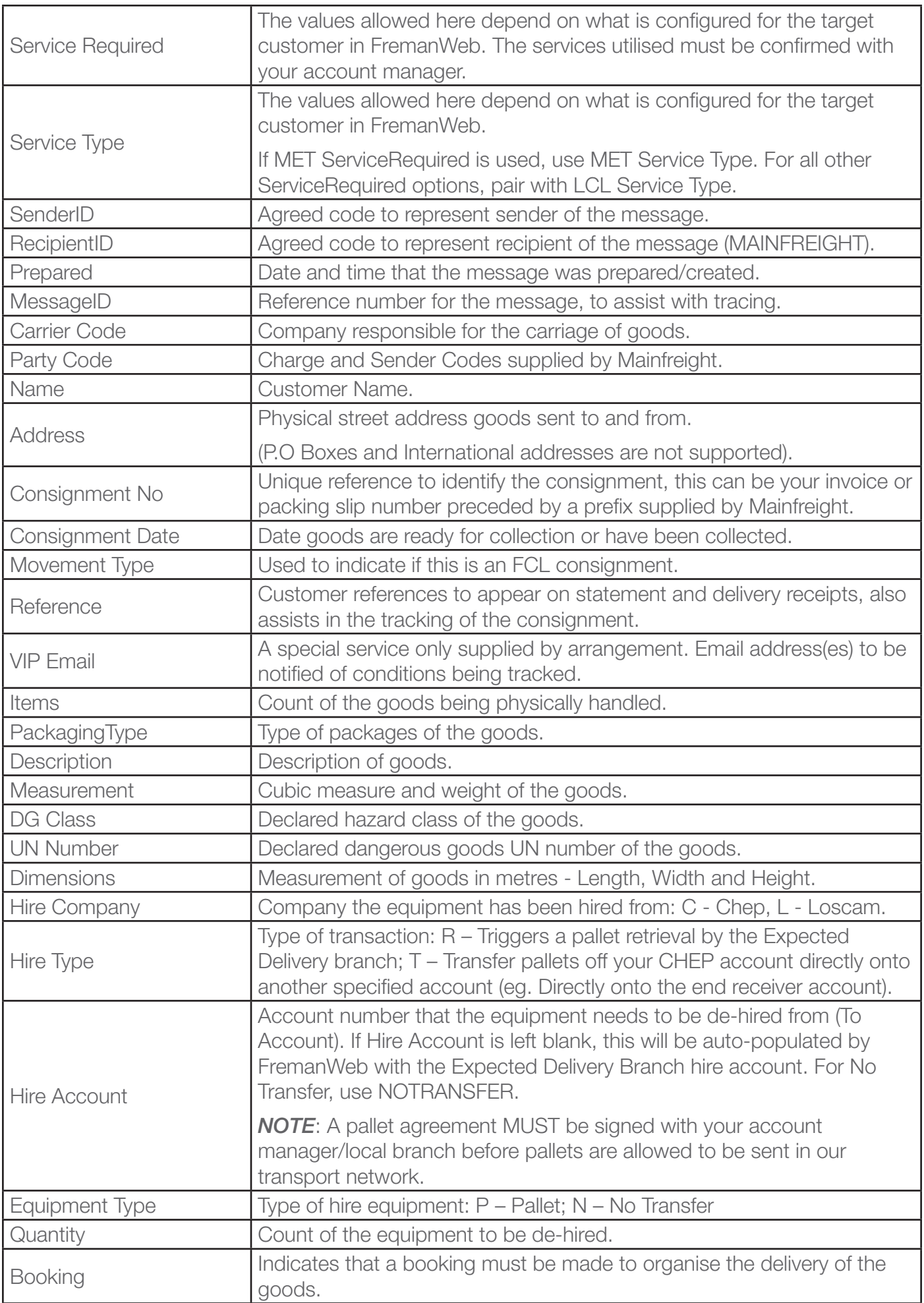

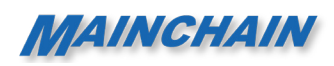

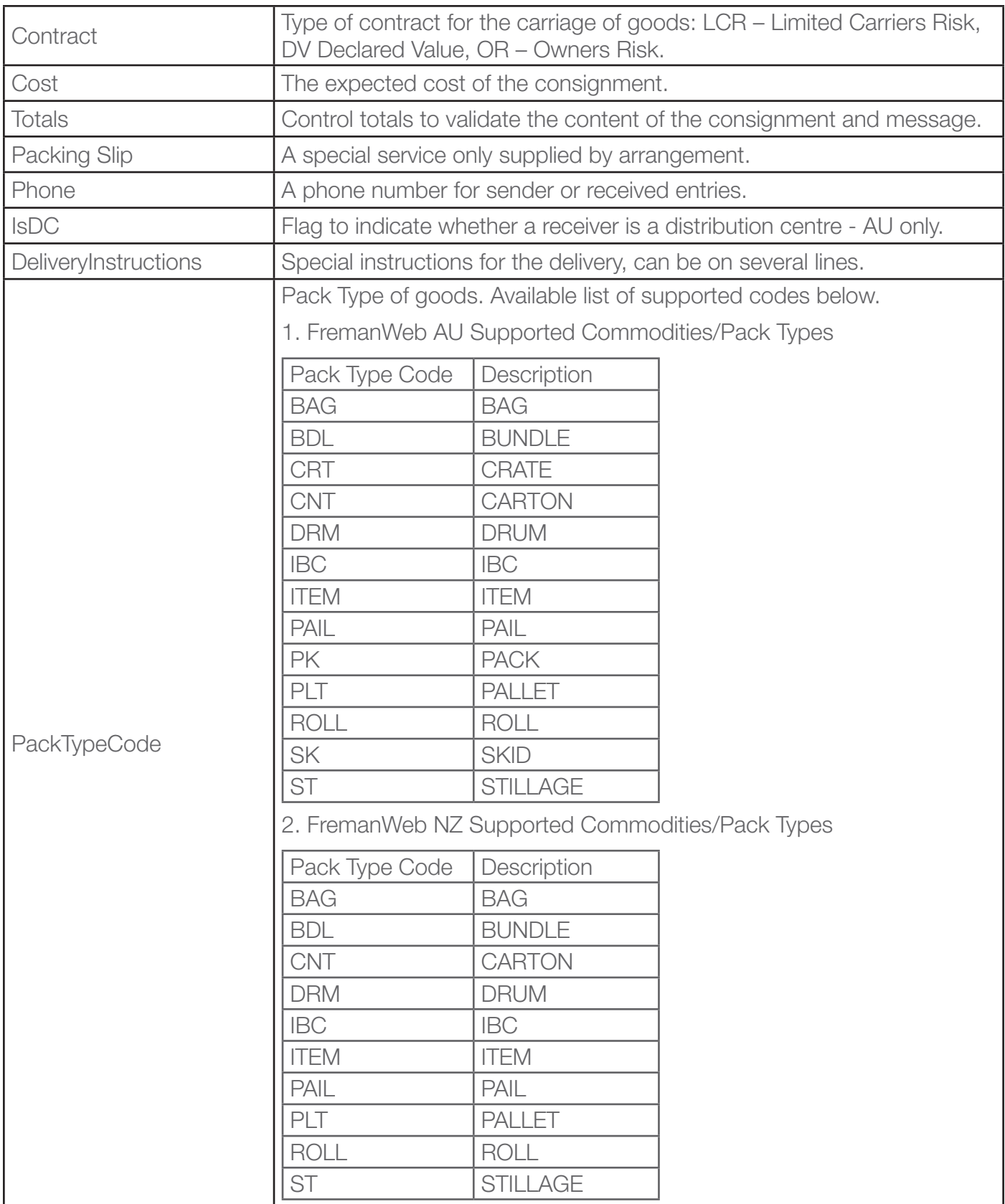

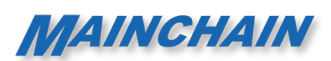

# 3. XML Special Characters

The characters &, " and ' can all be used un-encoded in XML being sent to FremanWeb. The characters <and> cannot be used inside nodes.

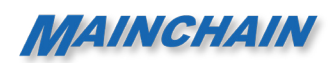

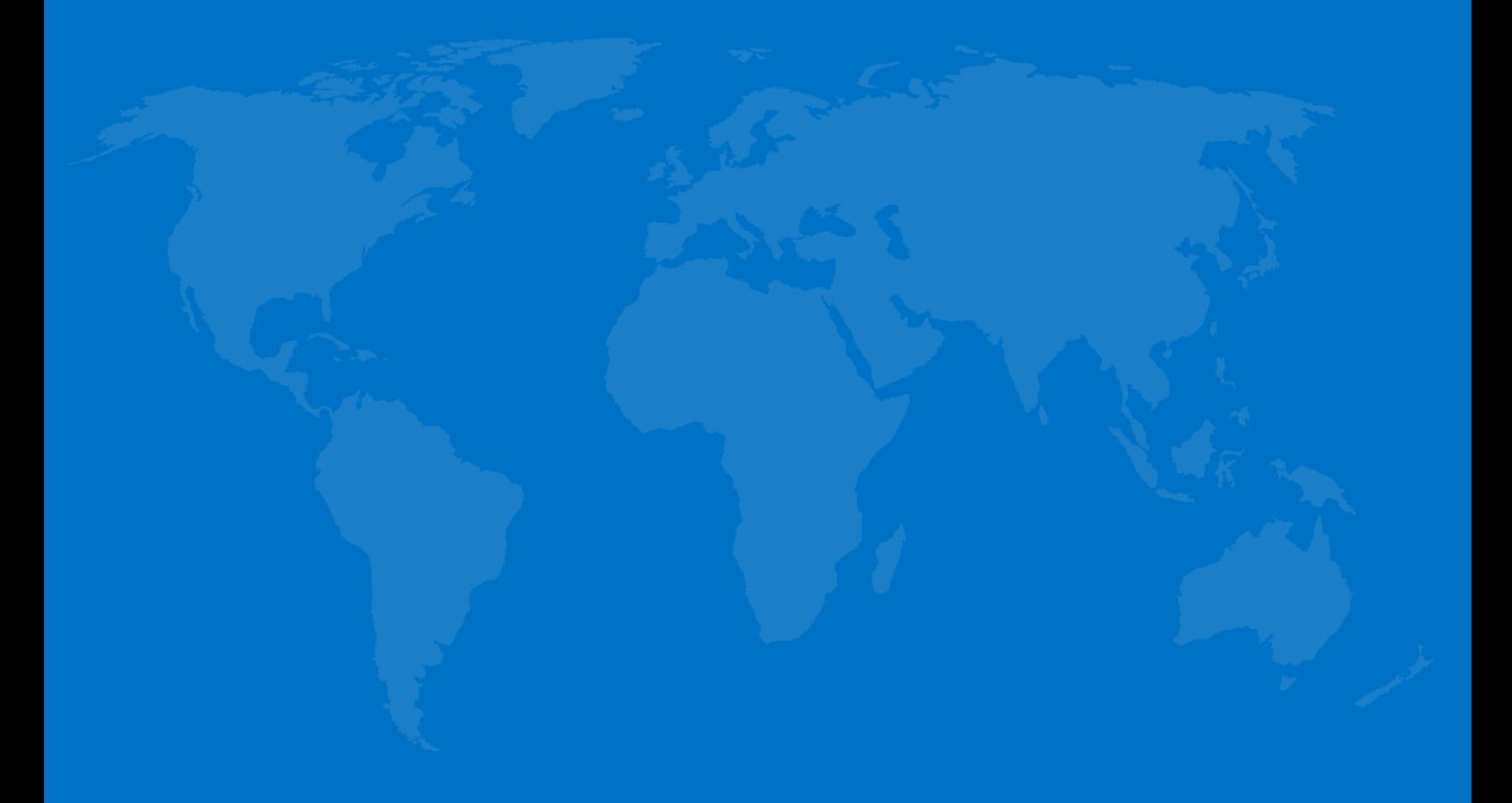

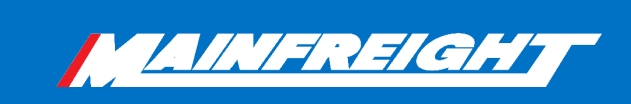